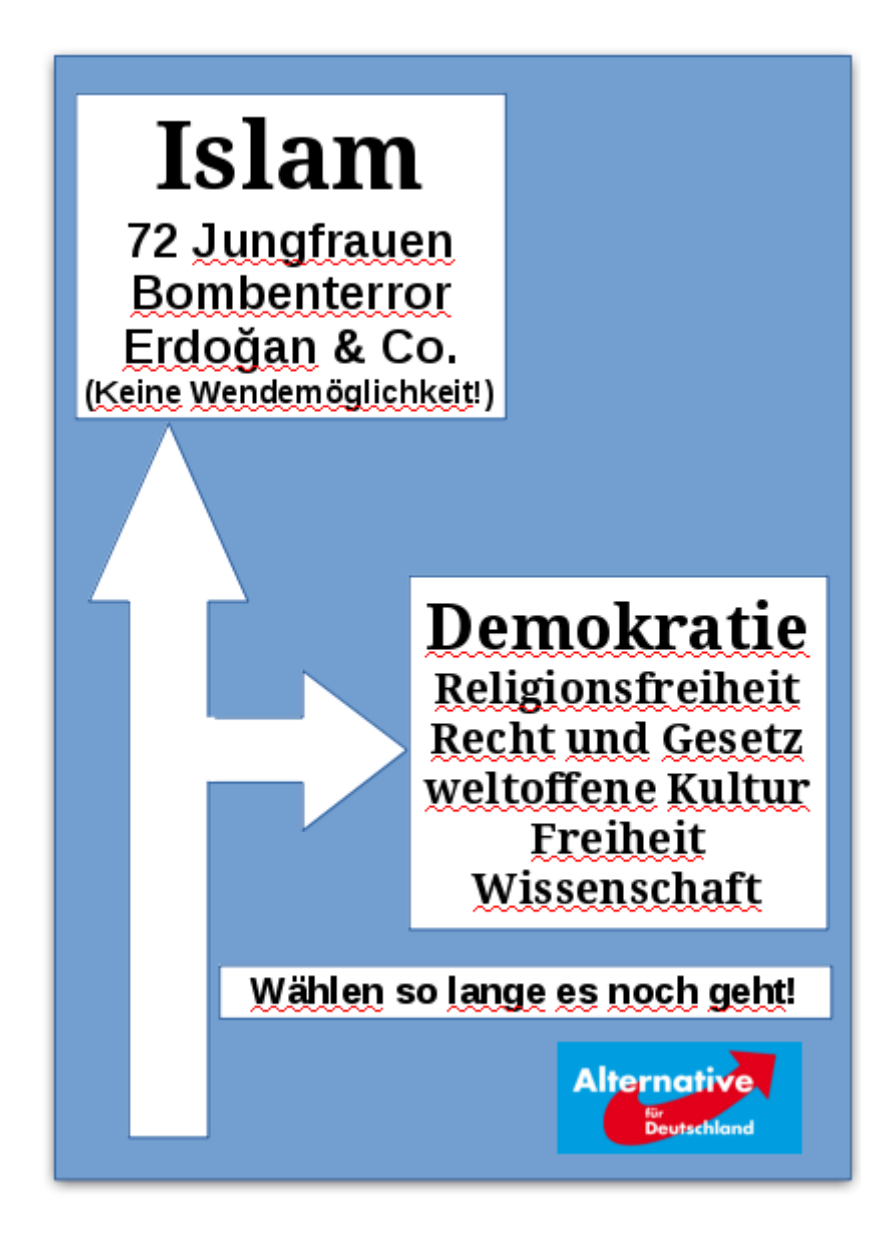

#### Plakat 1a

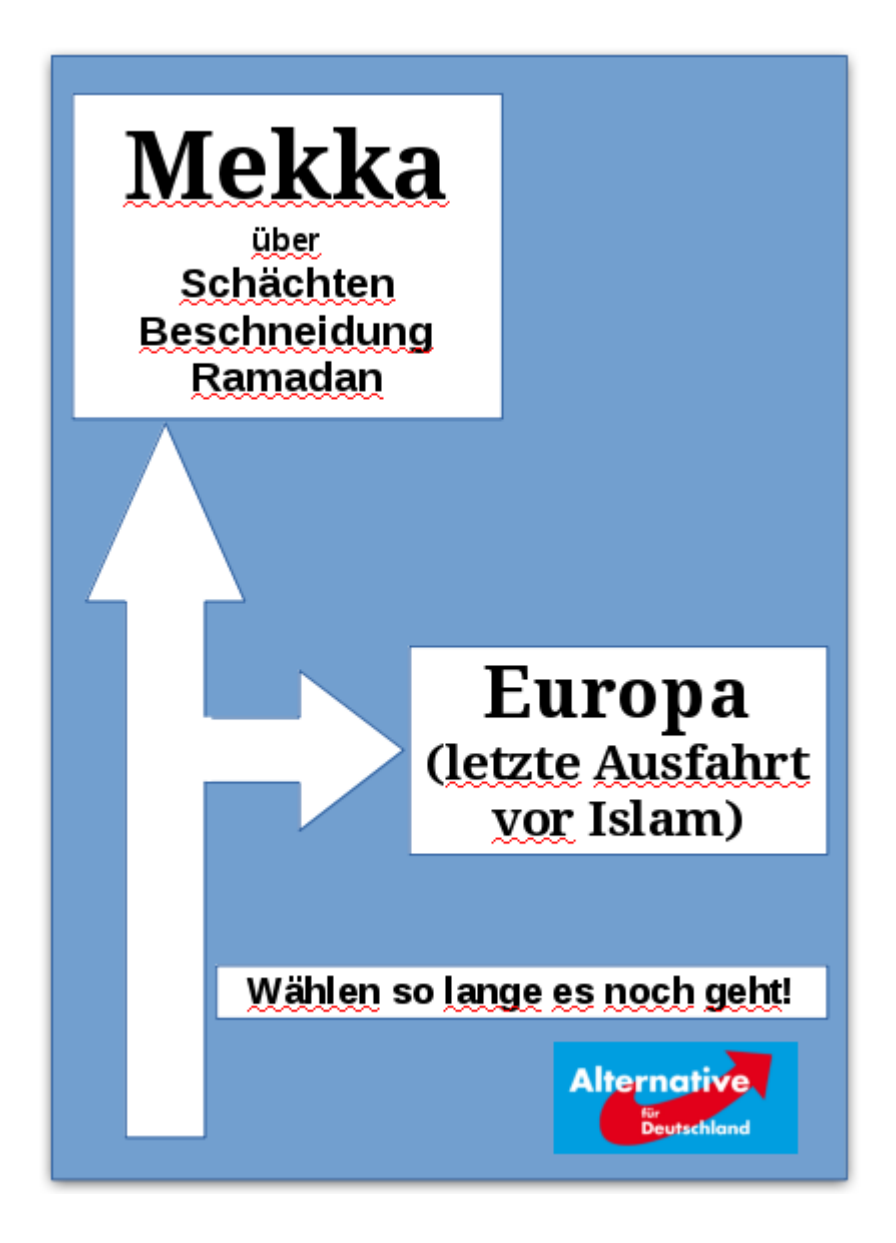

Plakat 1b

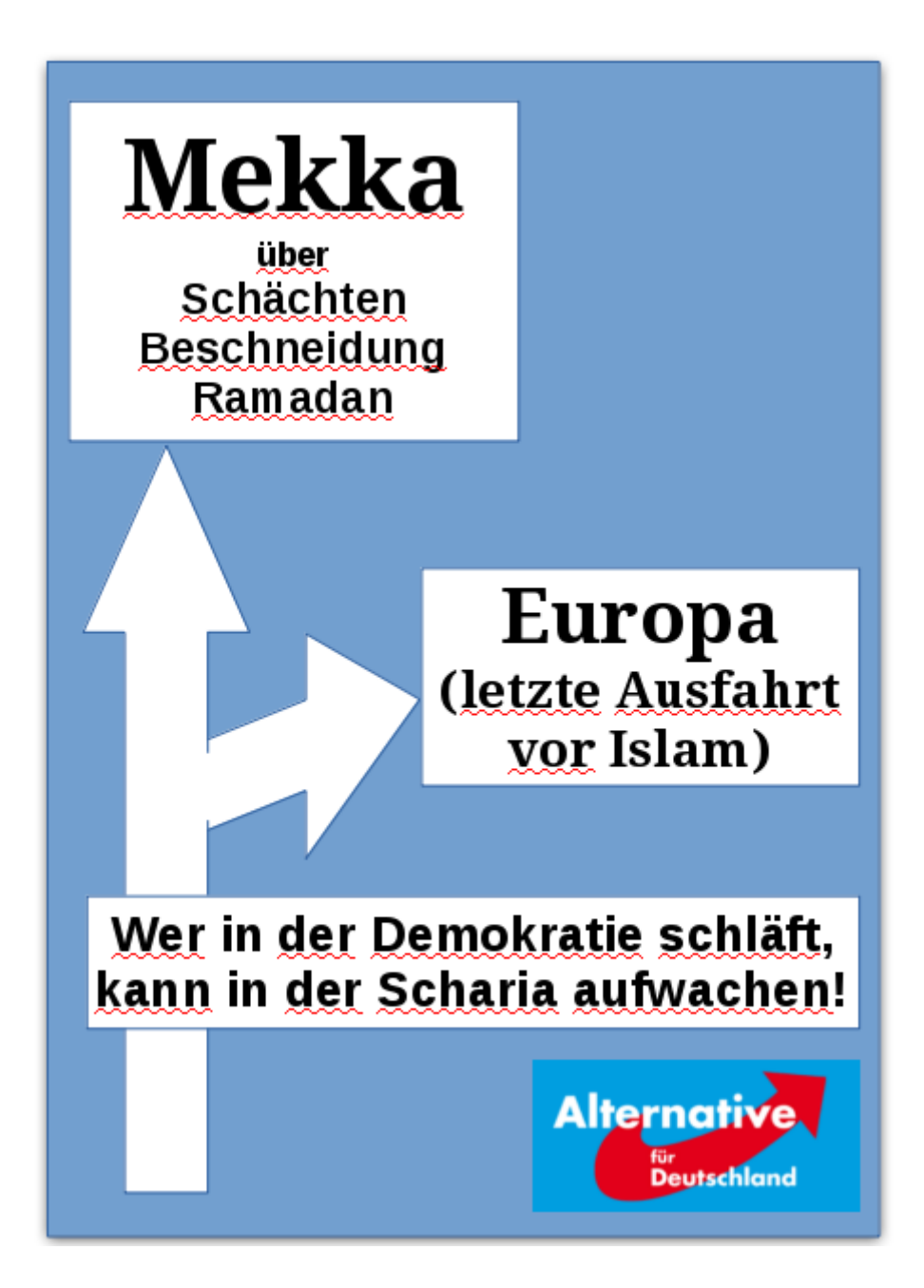

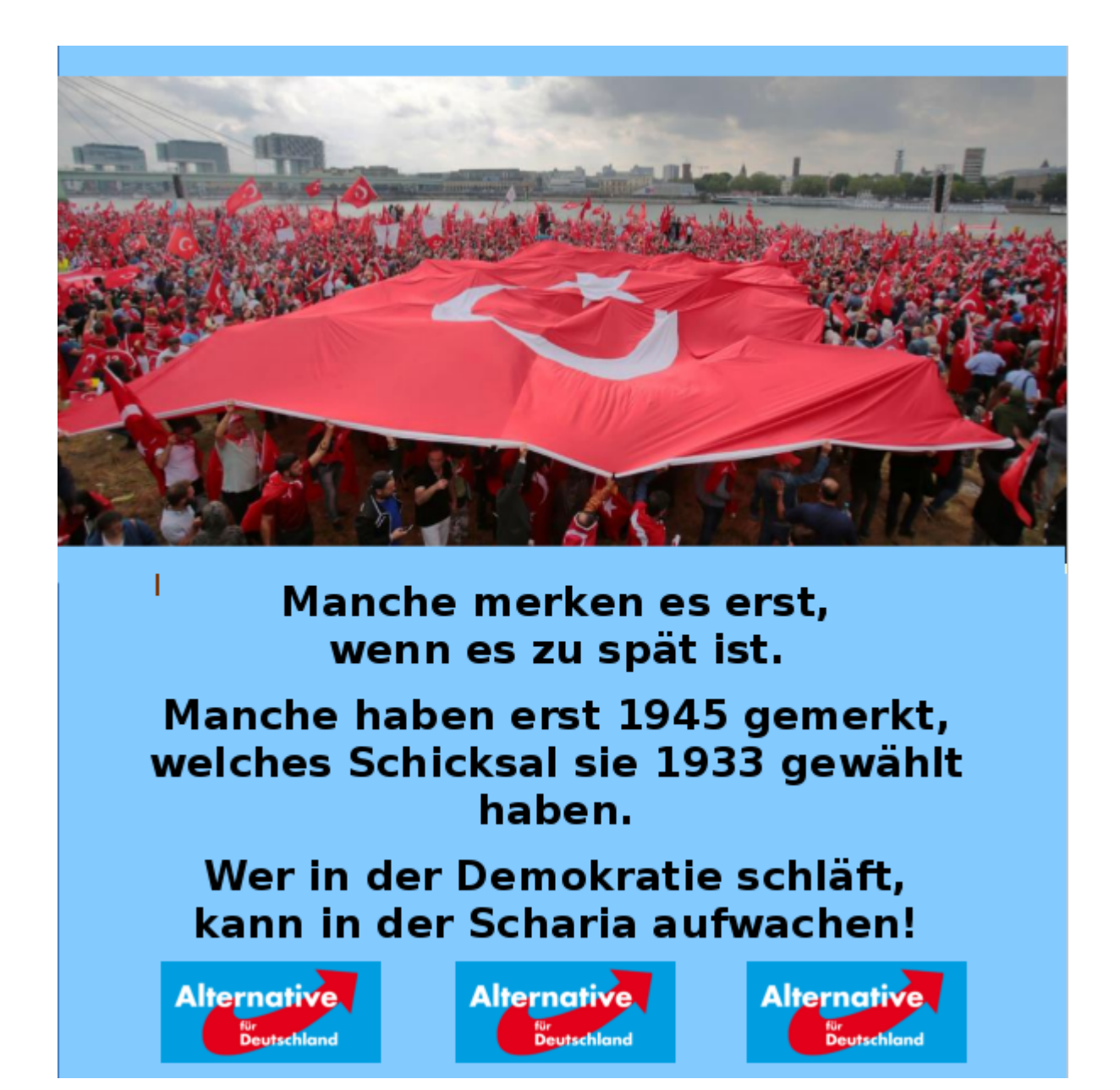

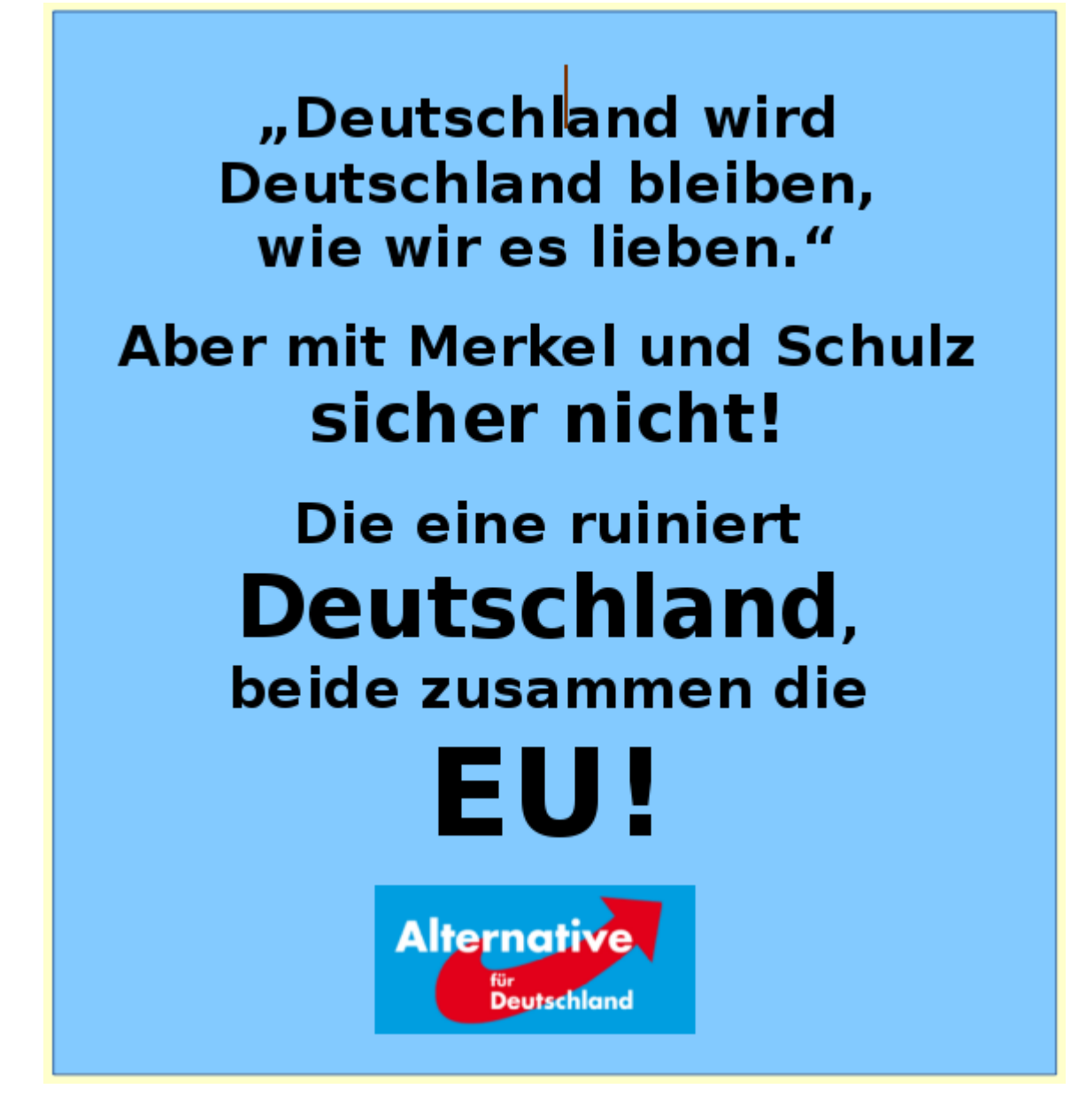

Plakat 5 (Plakat 4 ist Querformat)

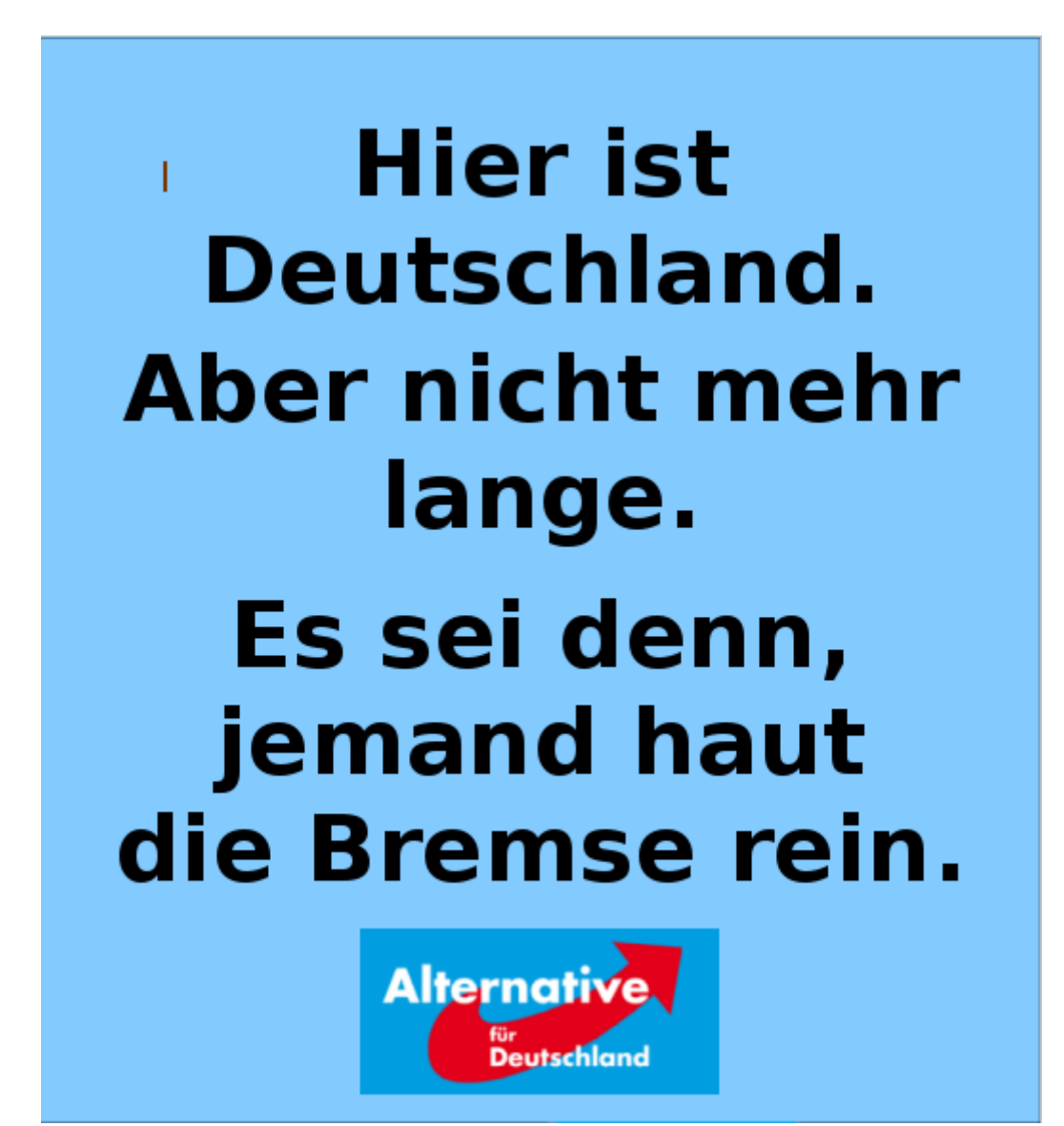

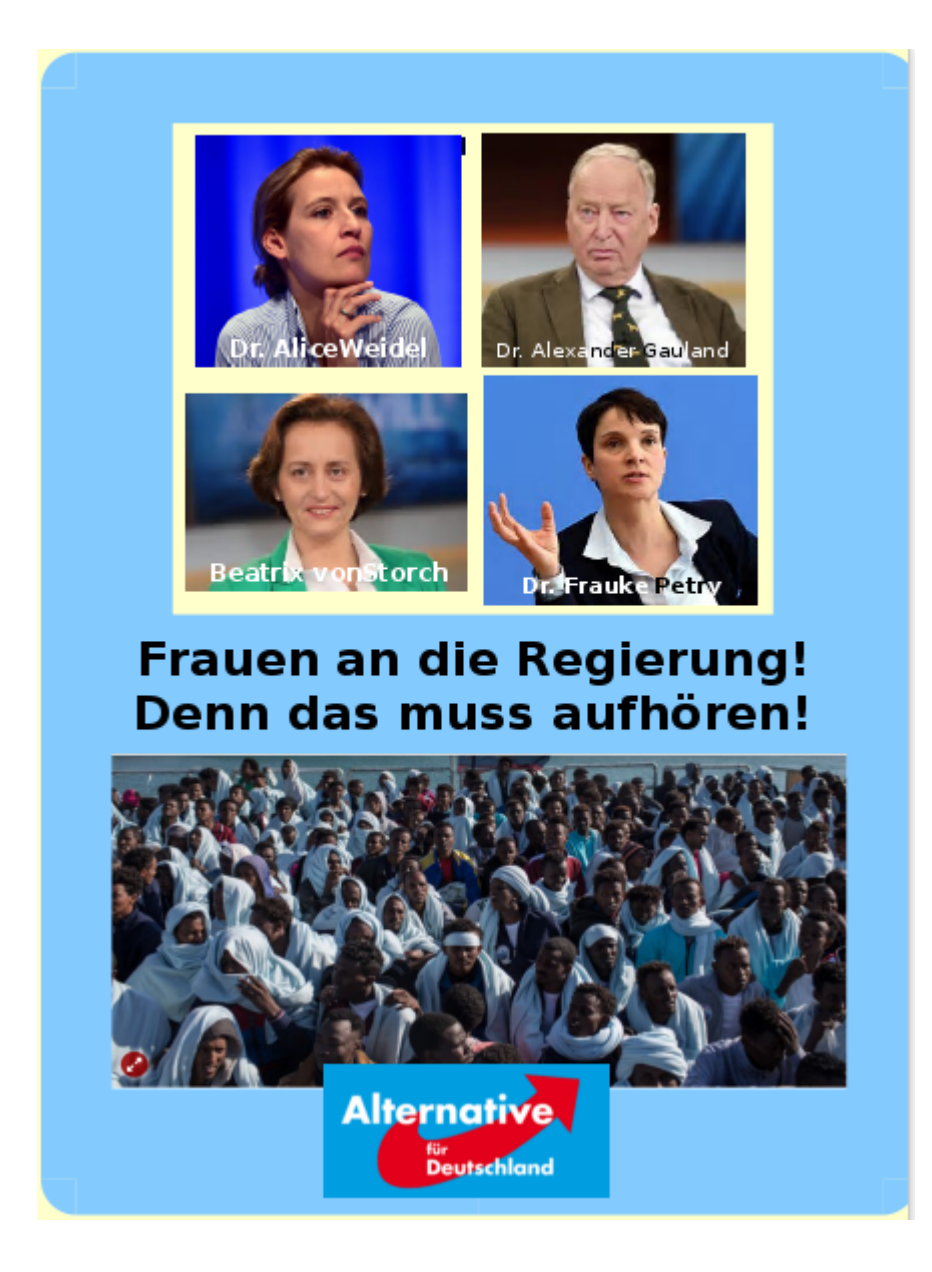

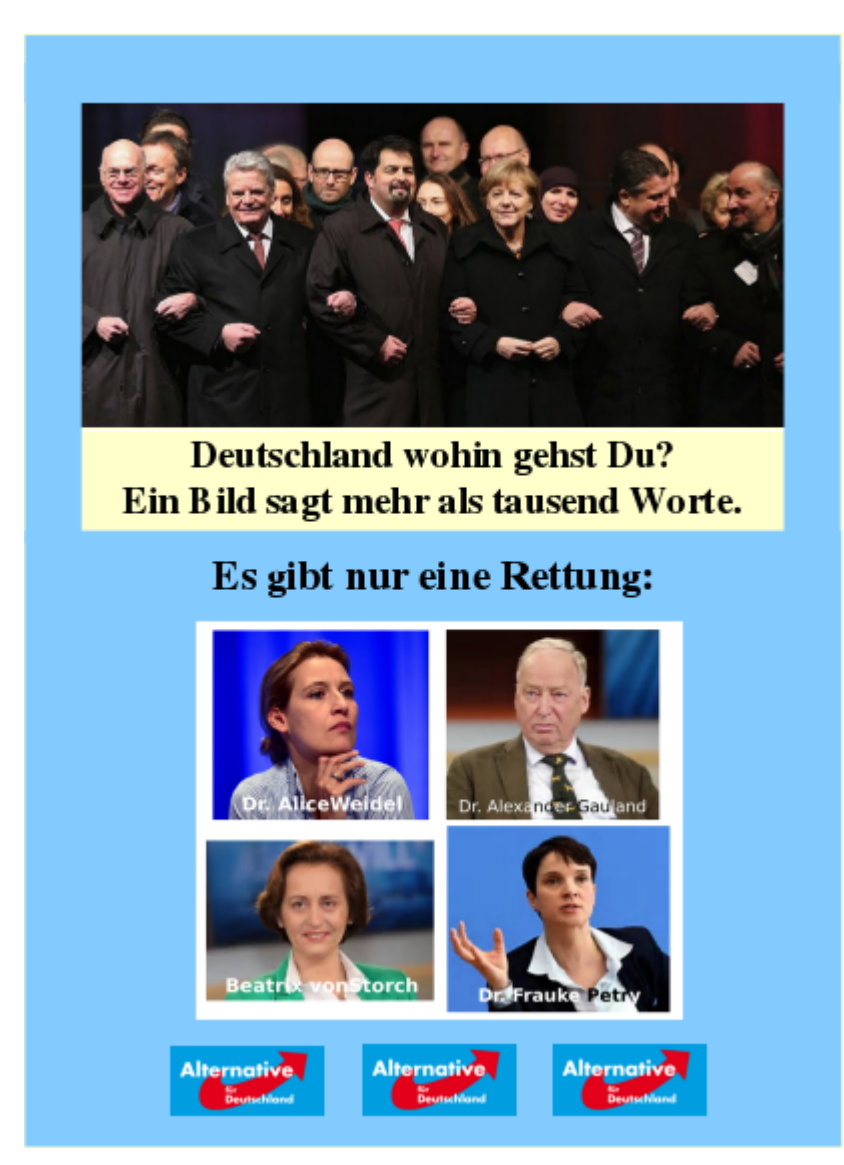